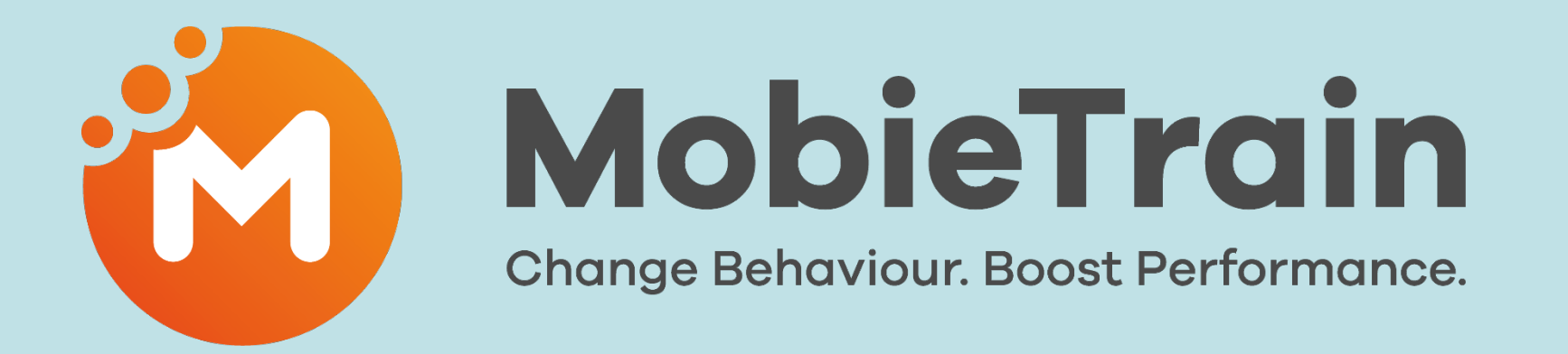

# Feature flash

### Today's agenda

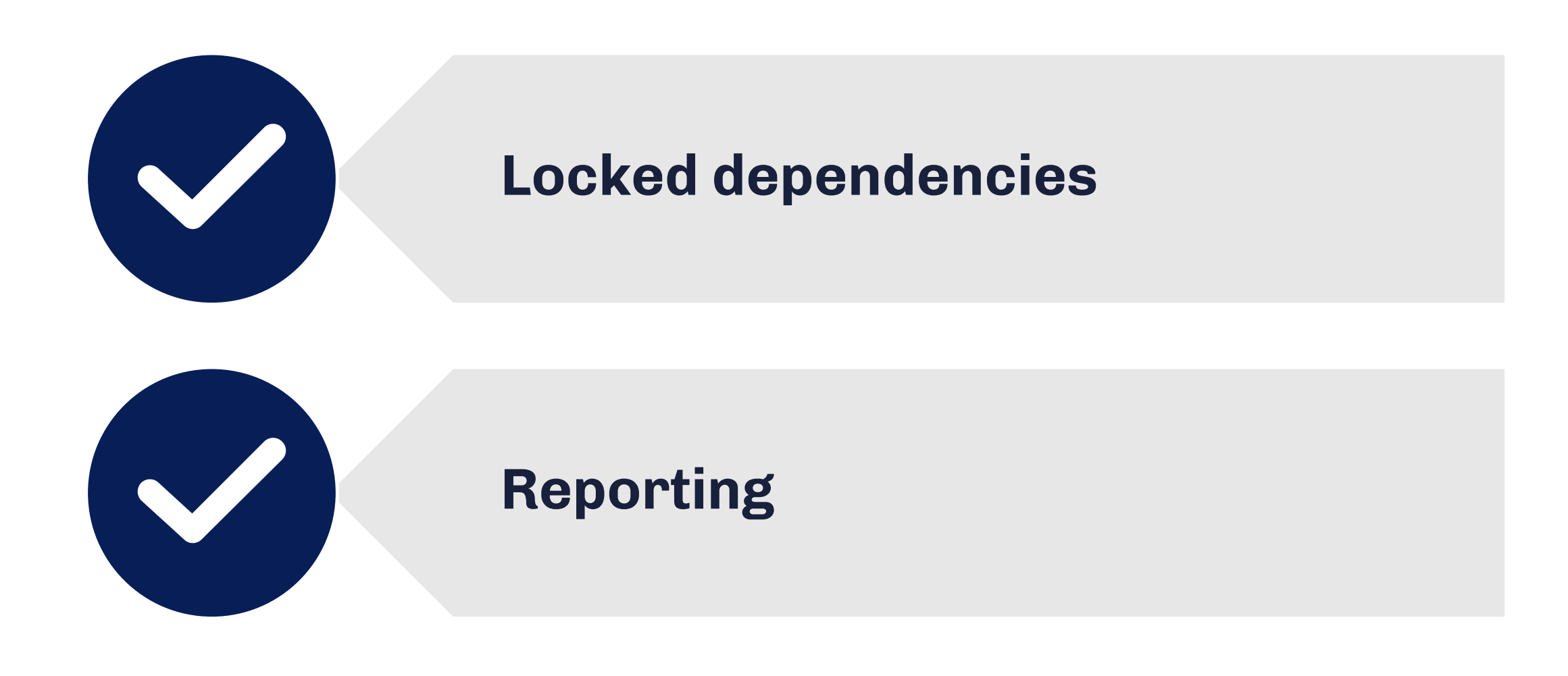

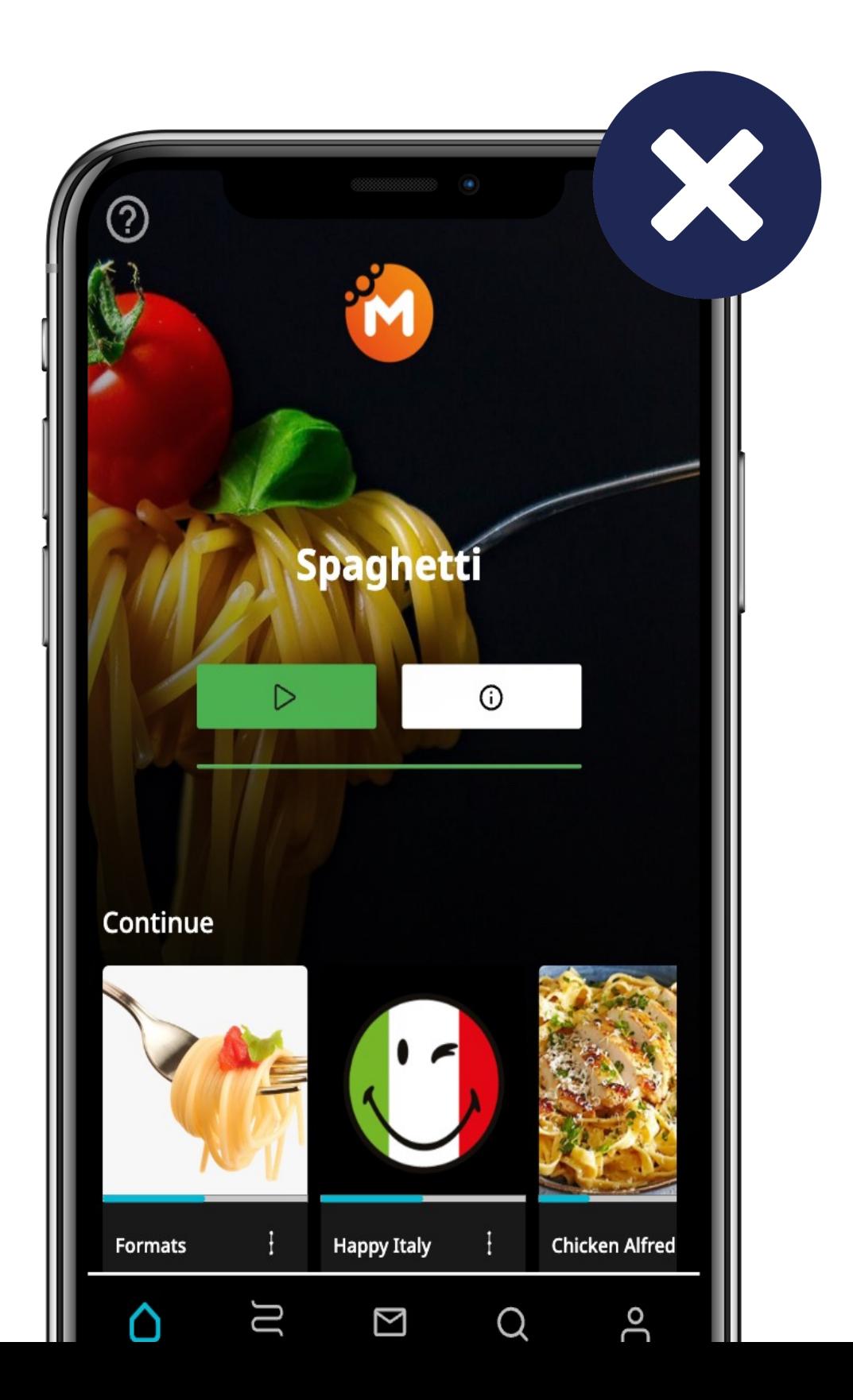

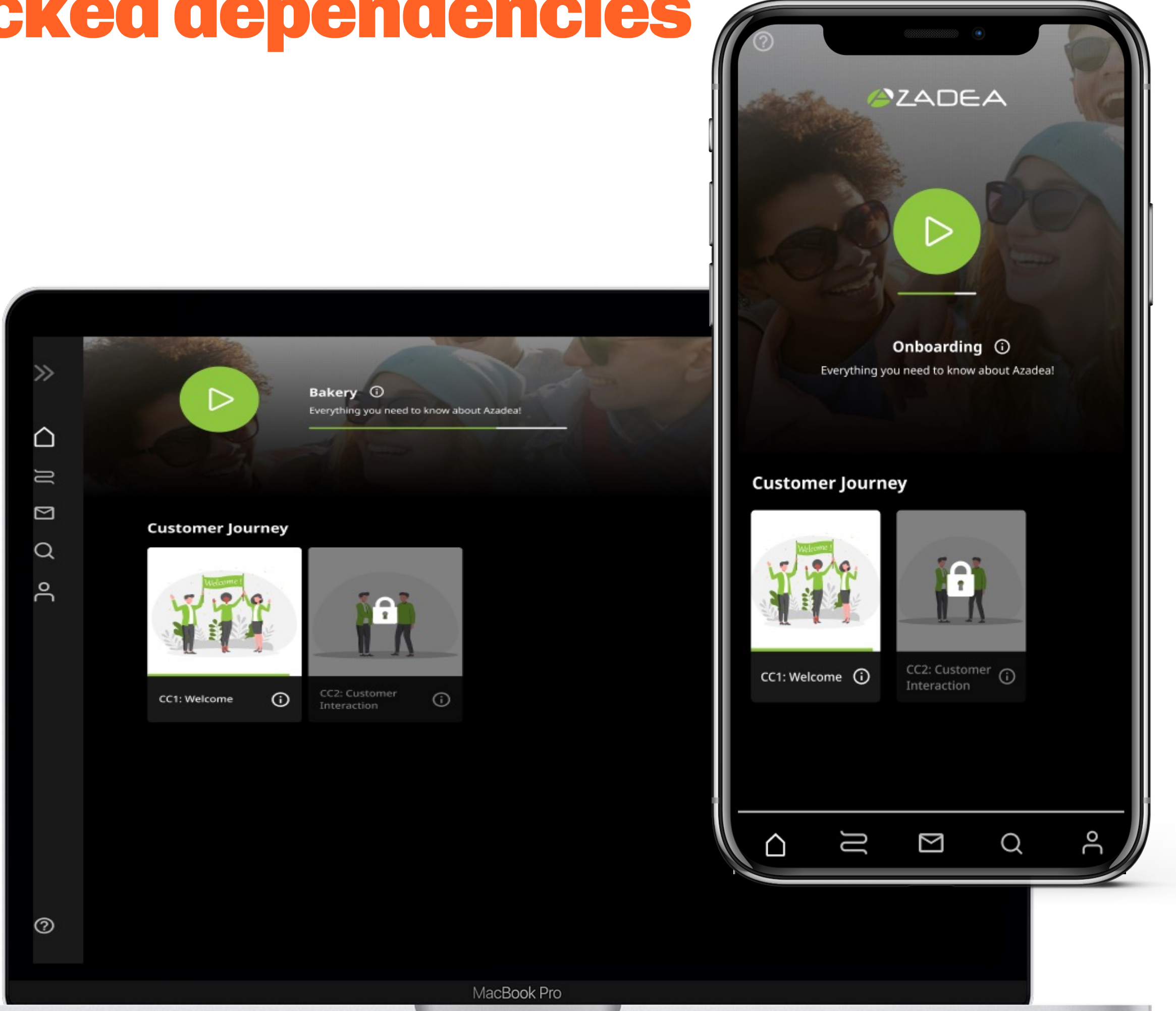

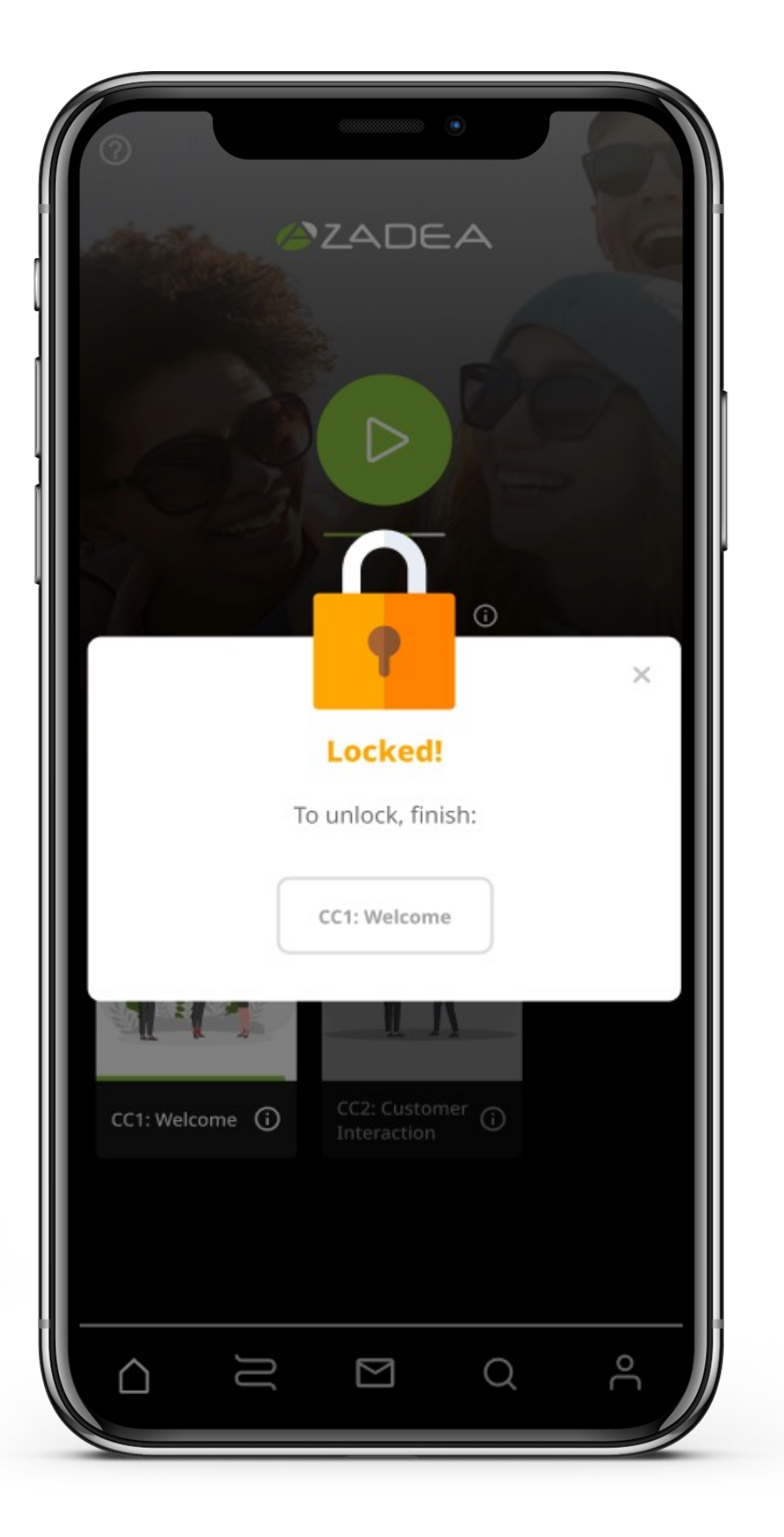

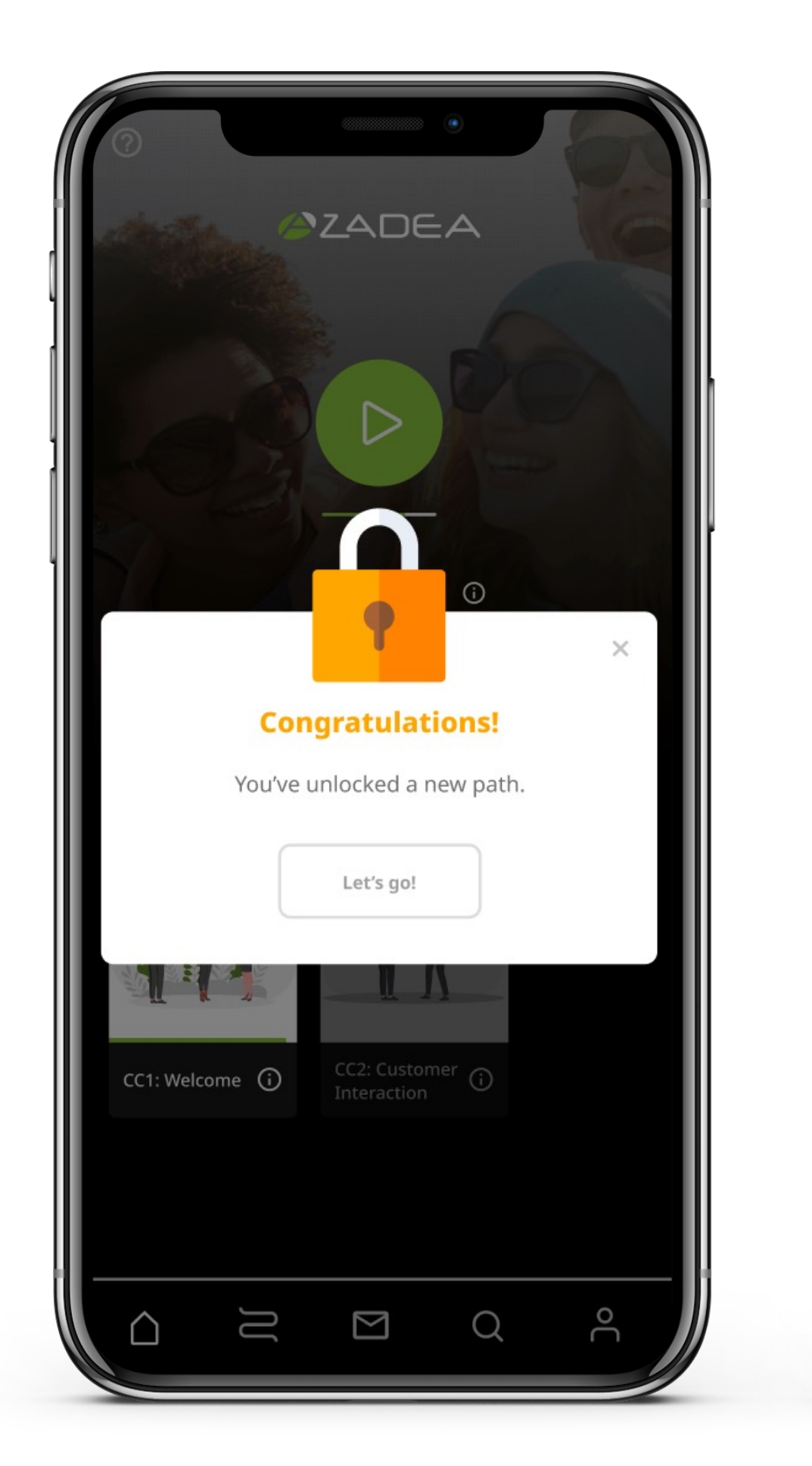

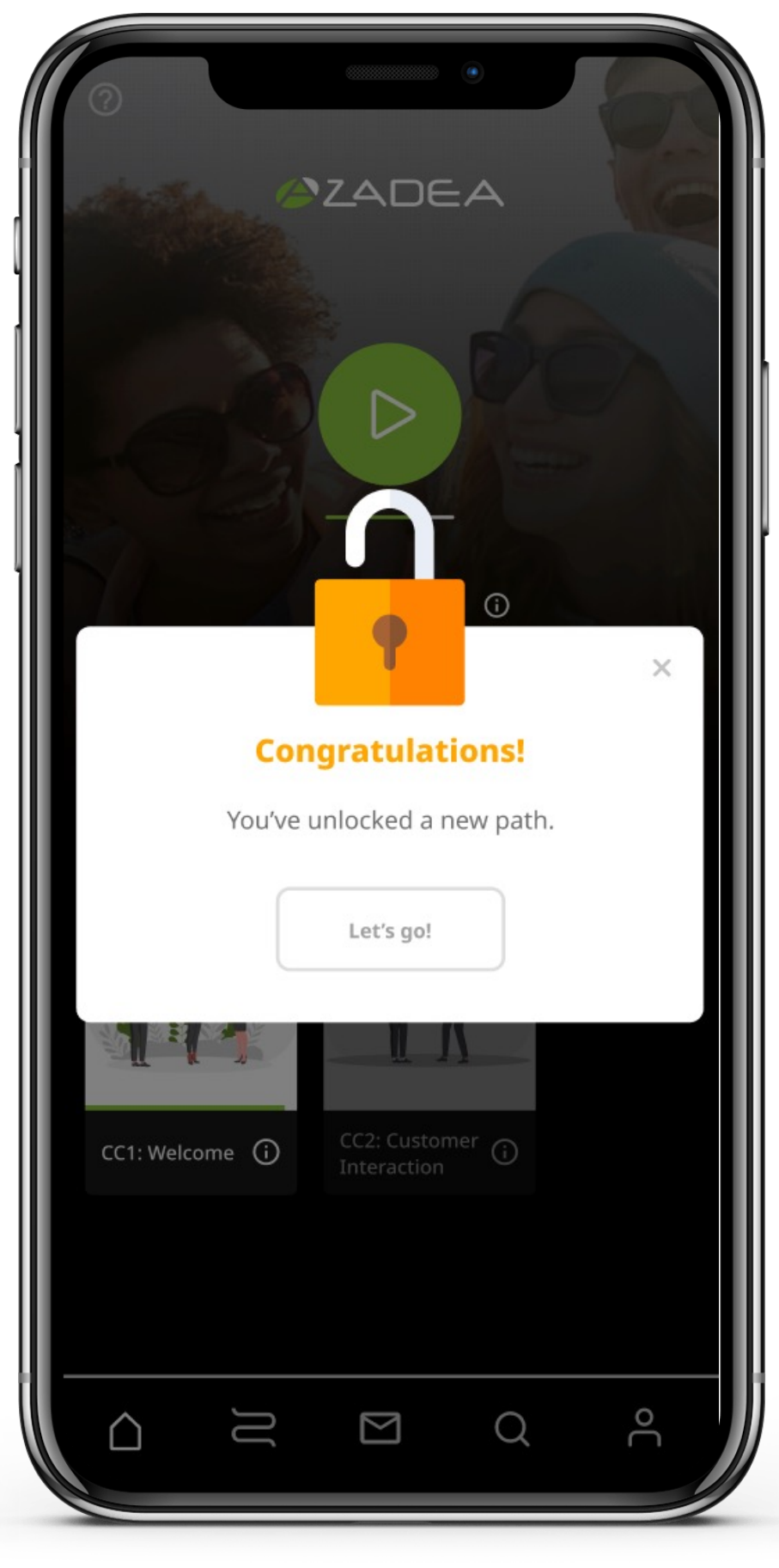

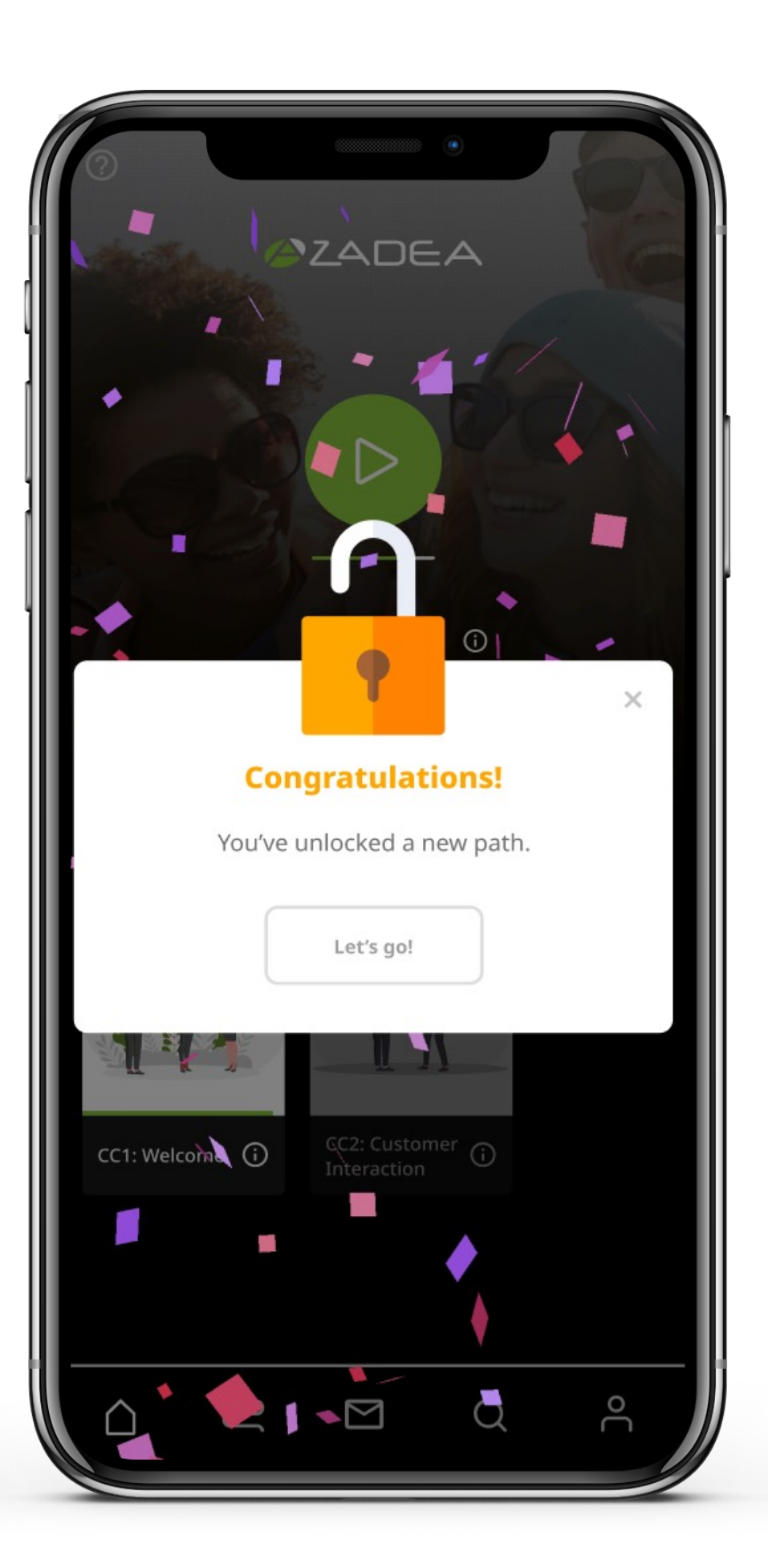

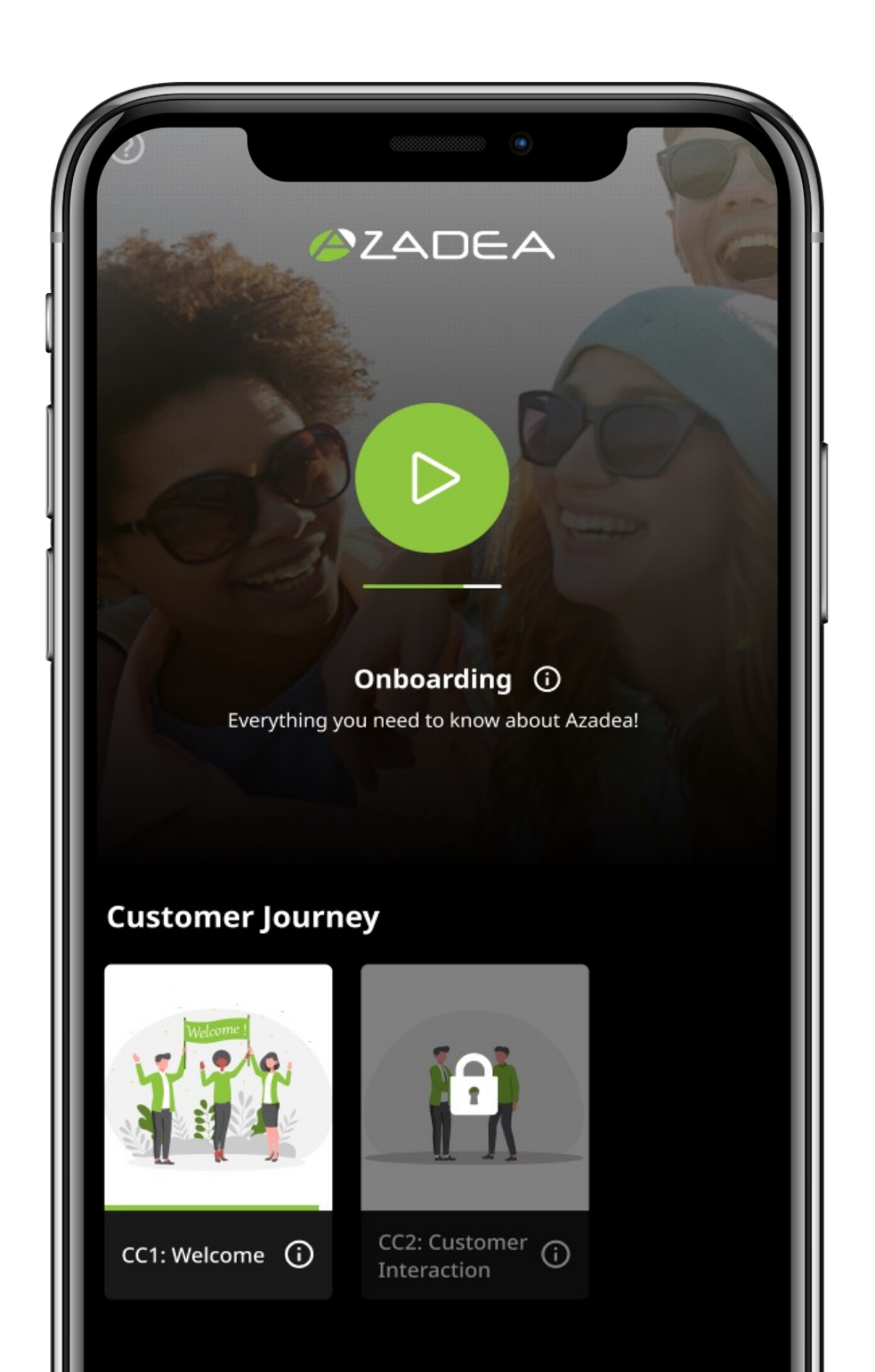

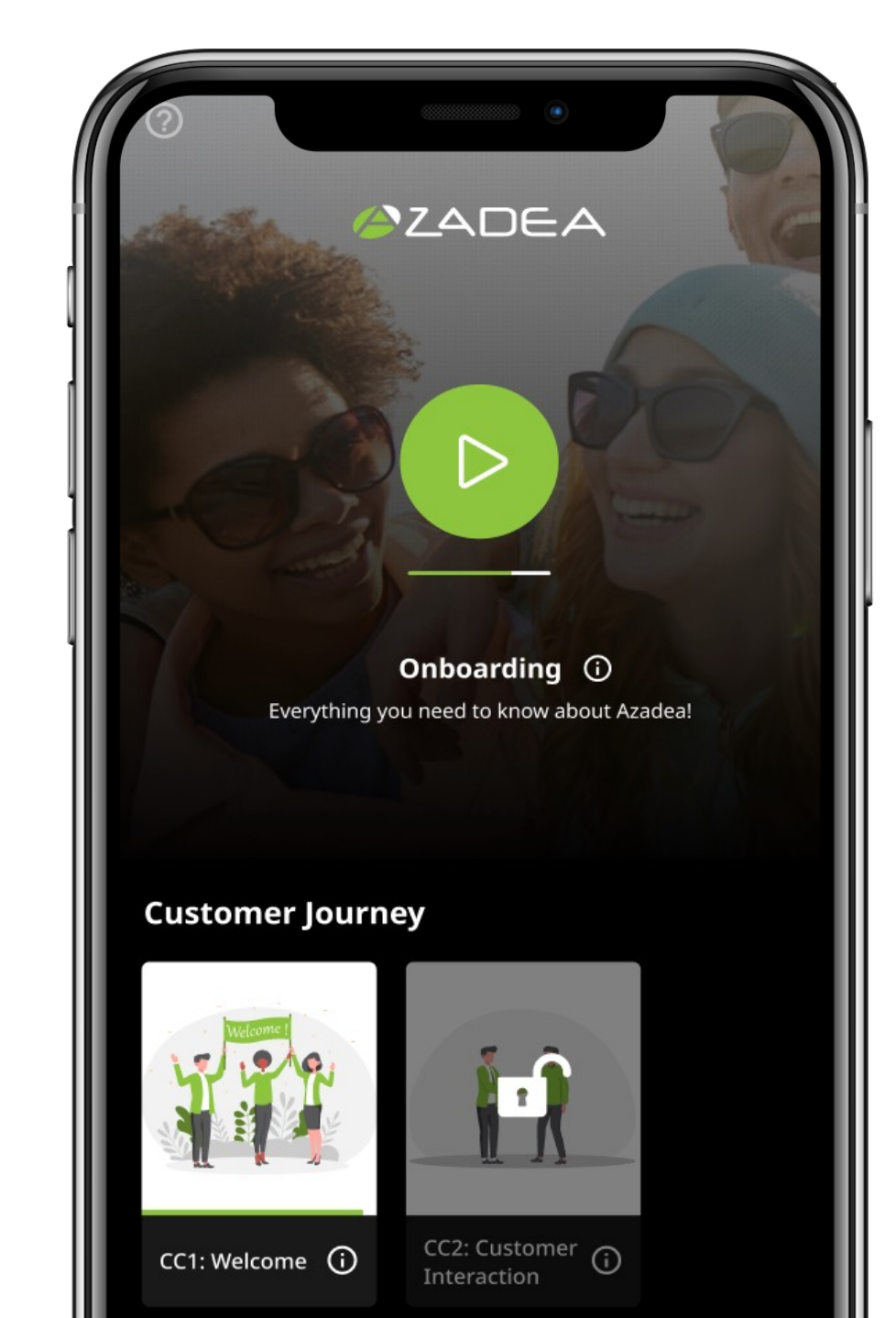

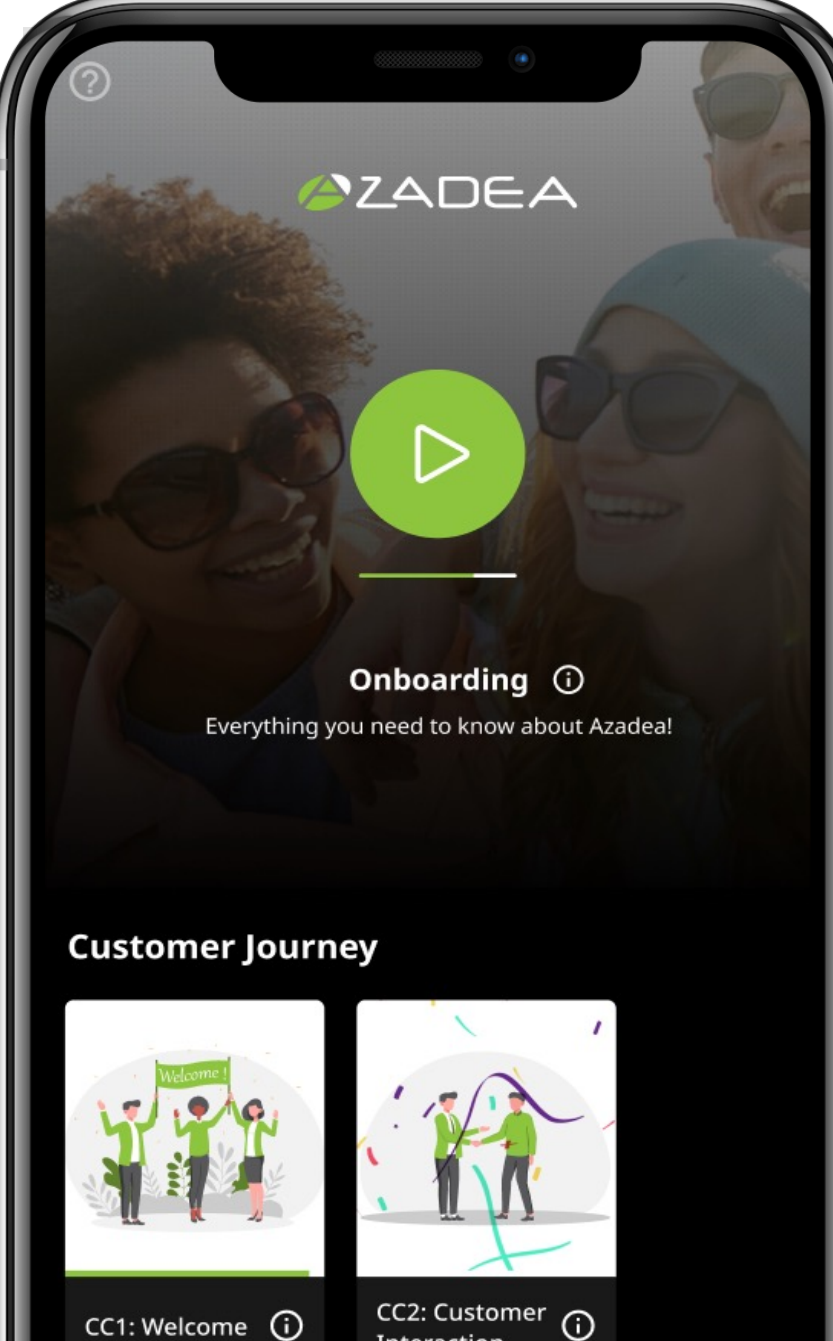

CC2: Customer  $\bigodot$ <br>Interaction

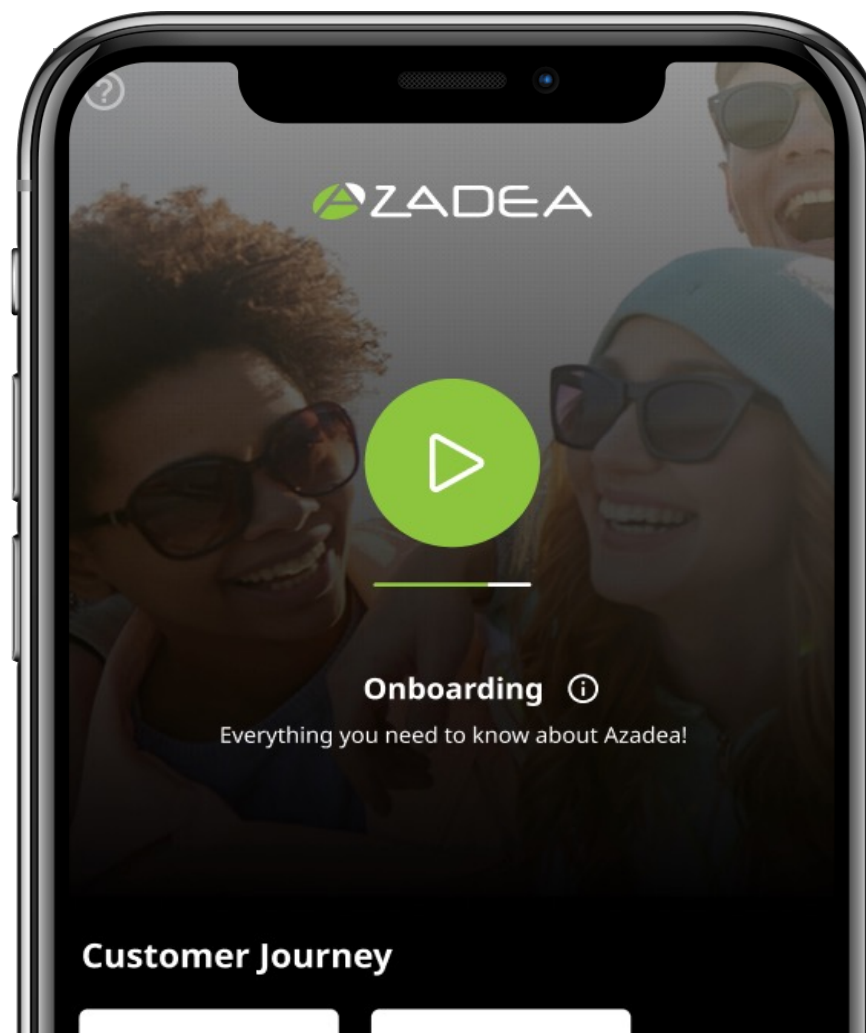

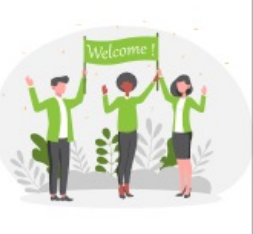

CC1: Welcome (1)

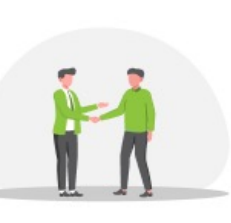

CC2: Customer (1)

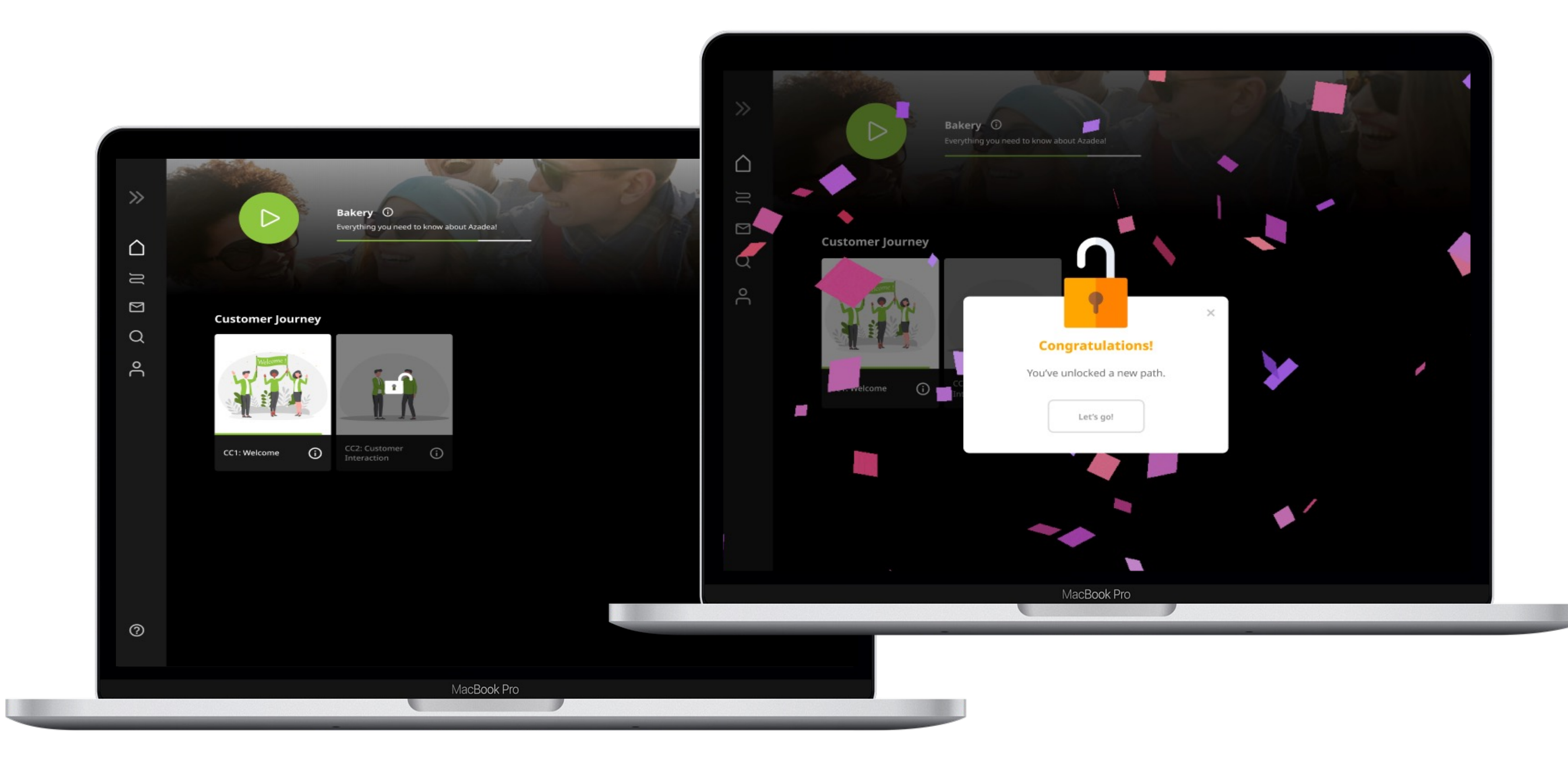

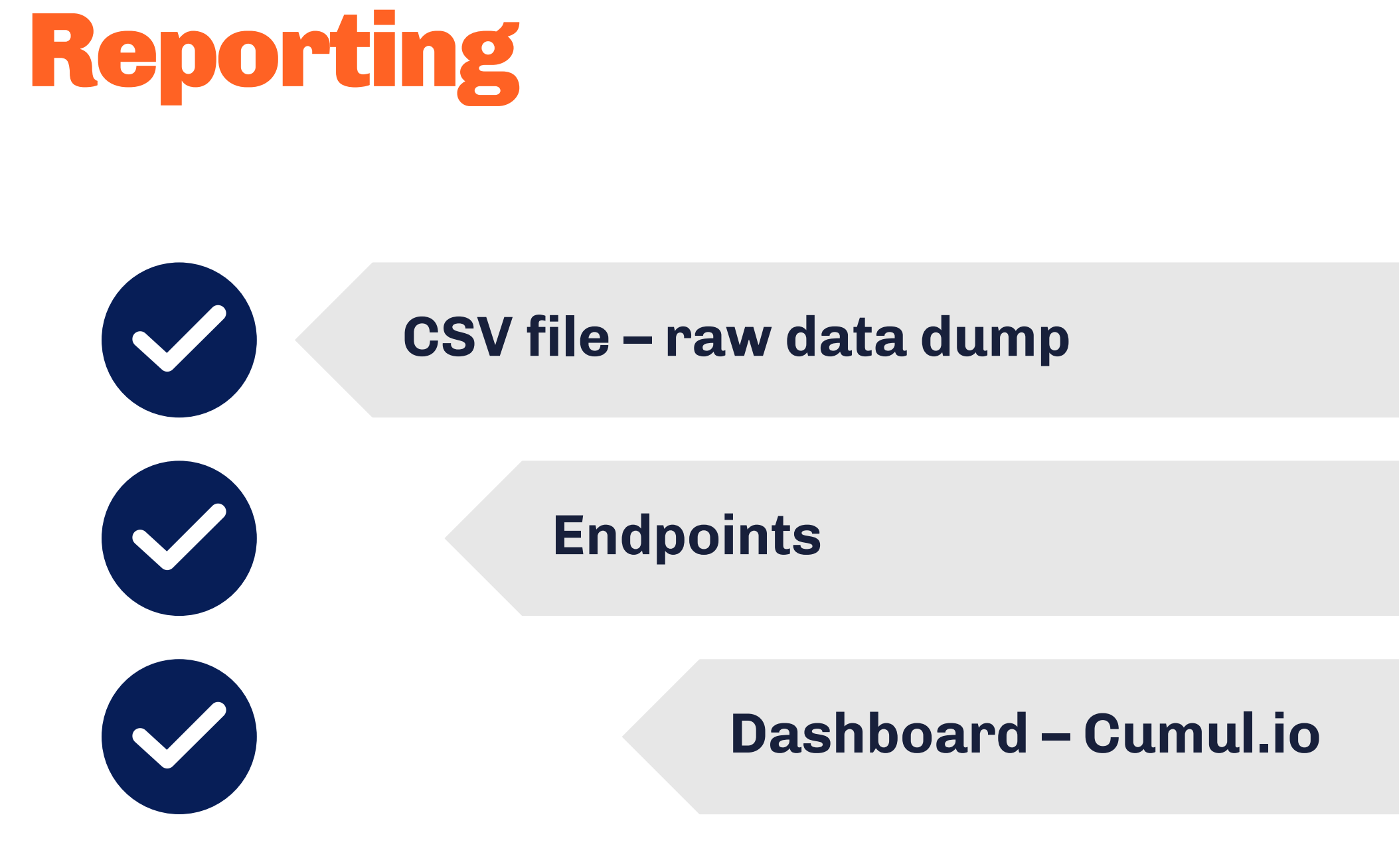

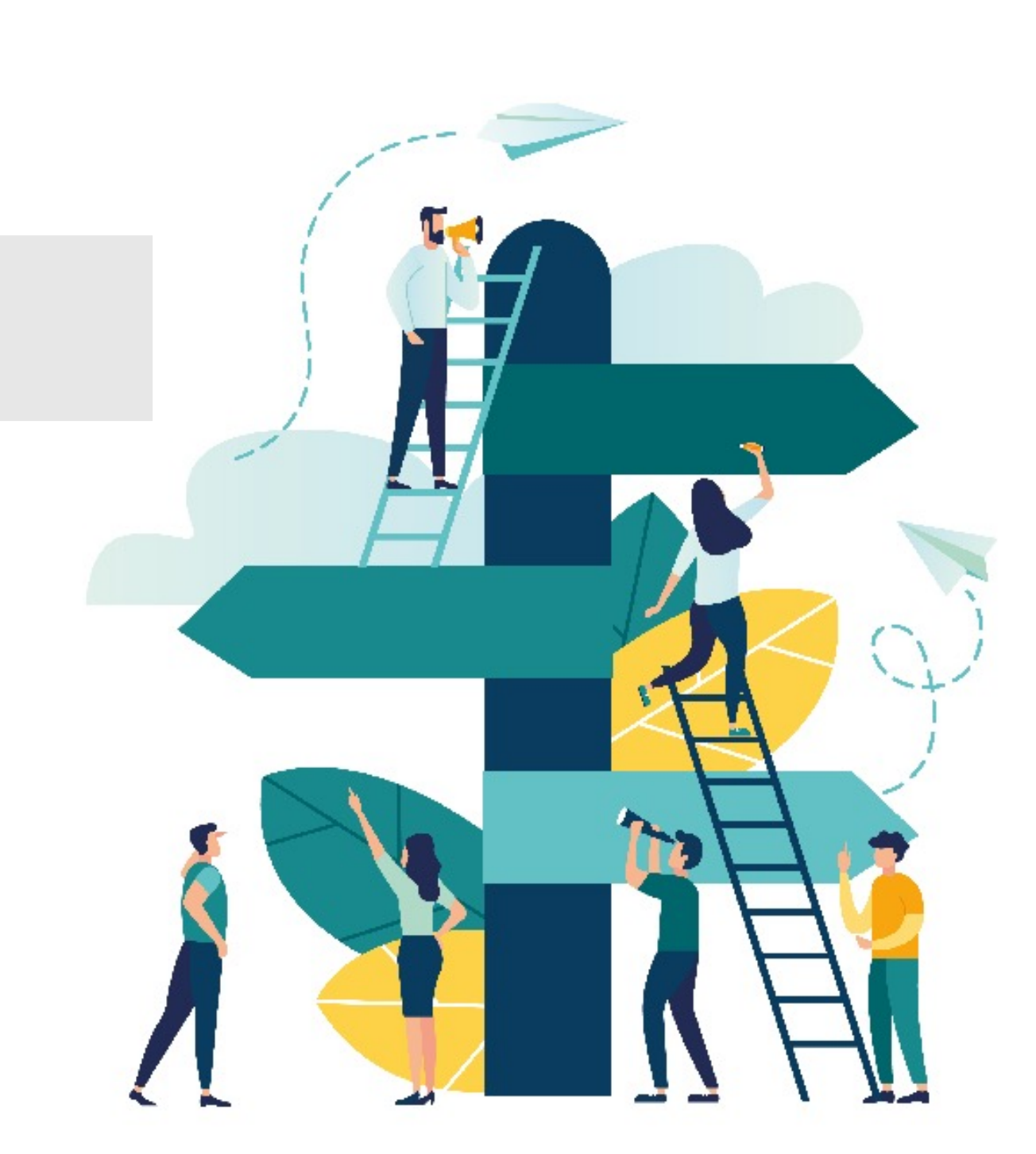

## Reporting: CSV files

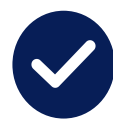

#### Raw data dump

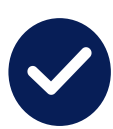

- § Users
- § Engament
- § Scoring
- $\blacksquare$

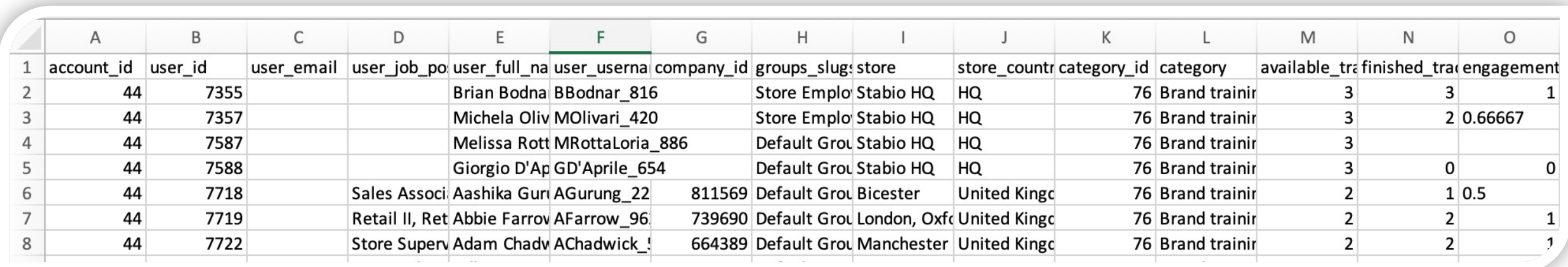

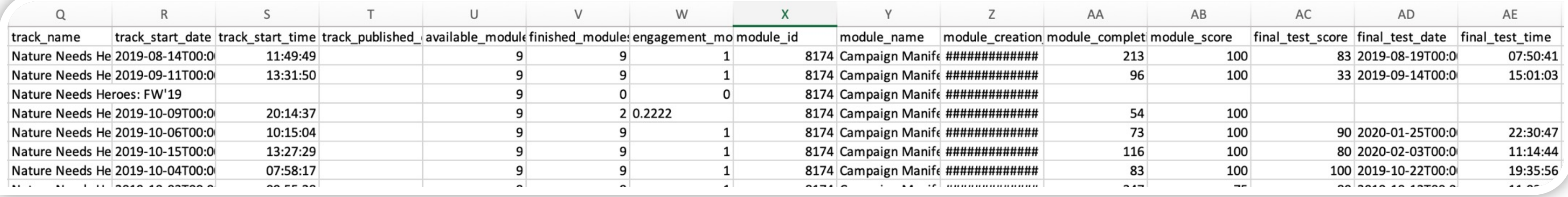

#### Can be added automatically to an SFTP server Can be requested to your Customer Success Manger of MobieTrain

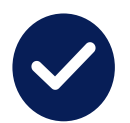

#### Contains all info :

#### $A = 1$

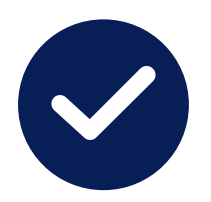

An API endpoint is a point at which an AF with each other -- connects with the soft requests for information from a web ap

https://api.mobietrain.com/documentation#/accoun ountid

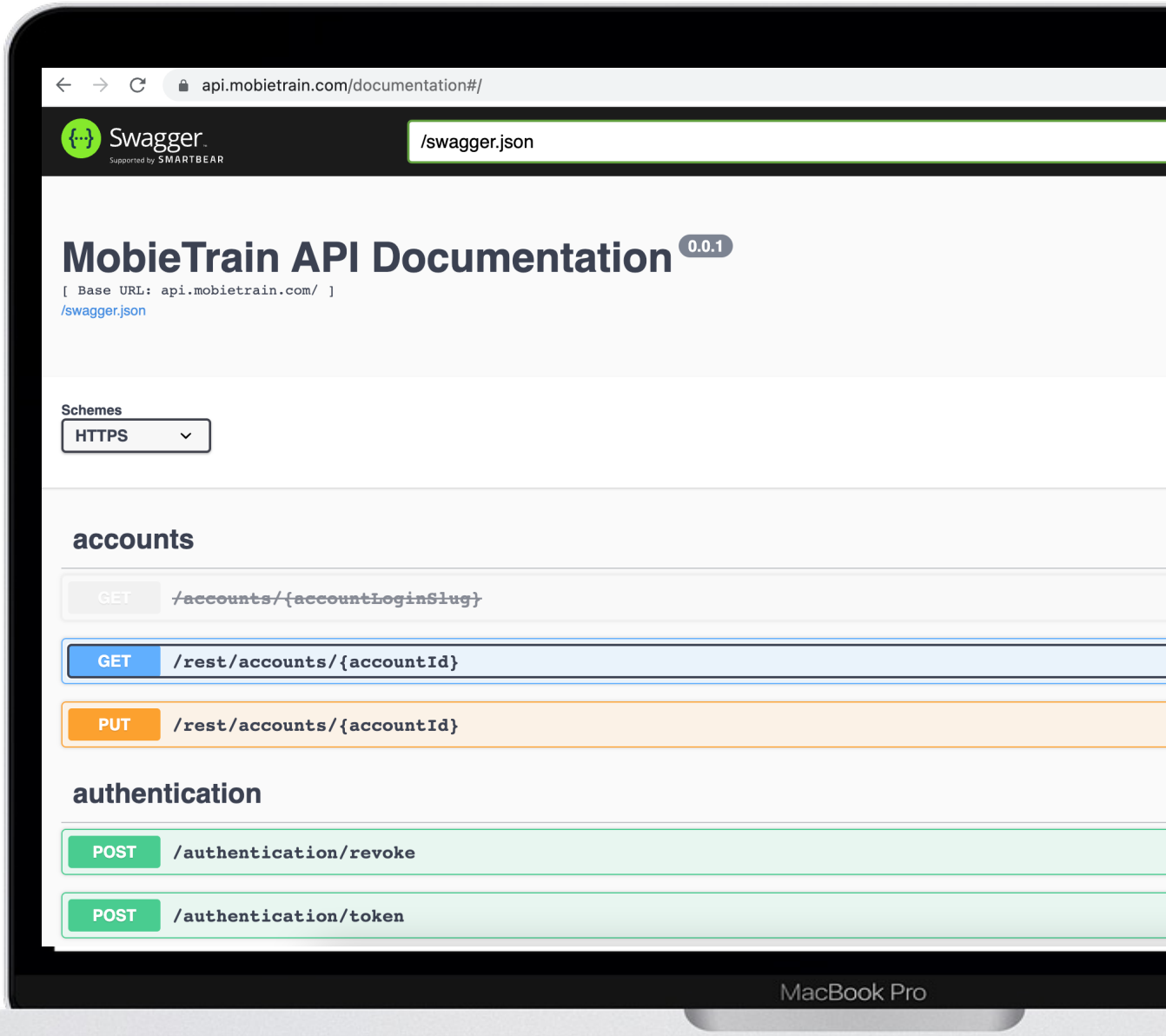

#### Reporting: dashboard

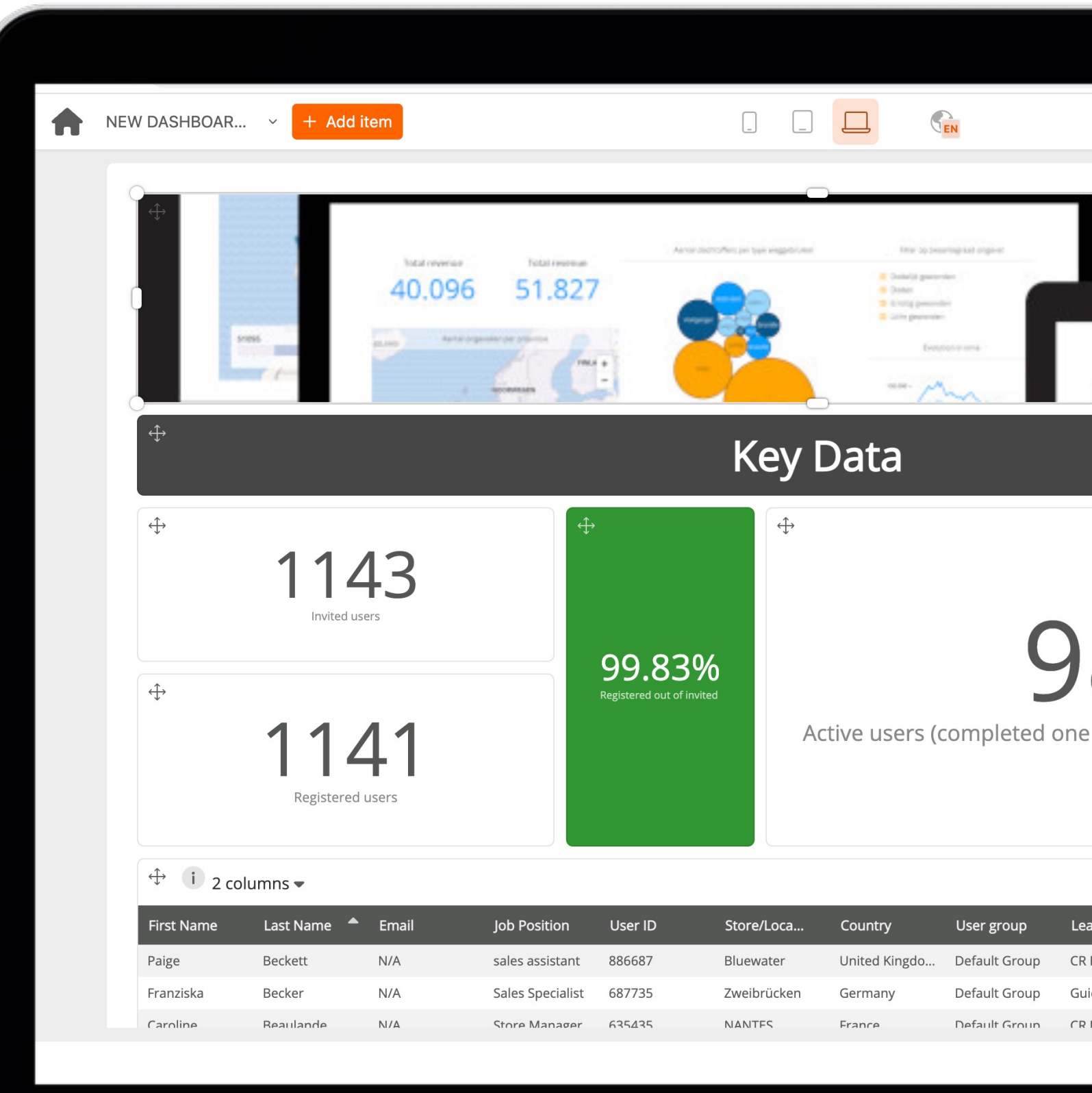

MacBook Pro

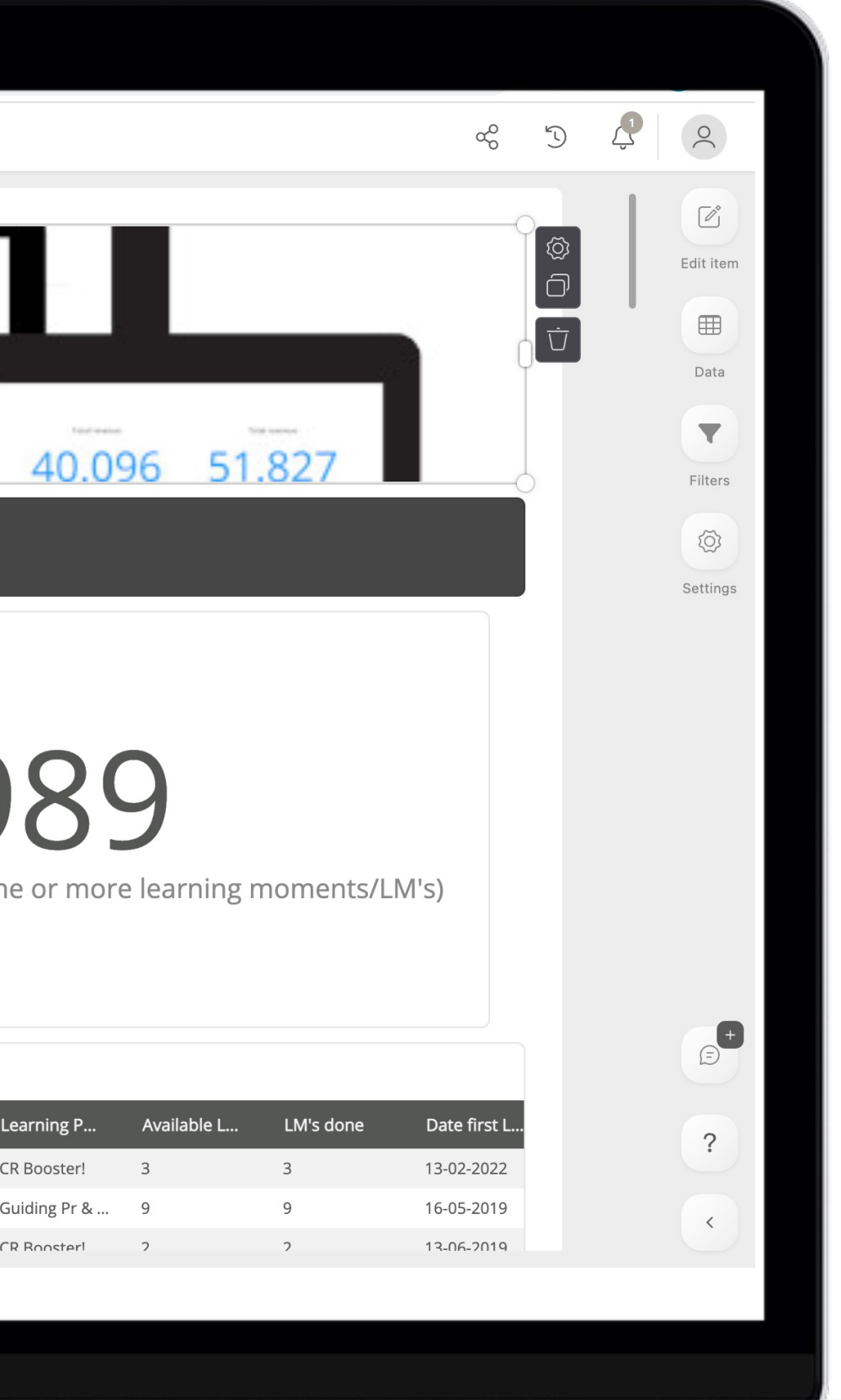

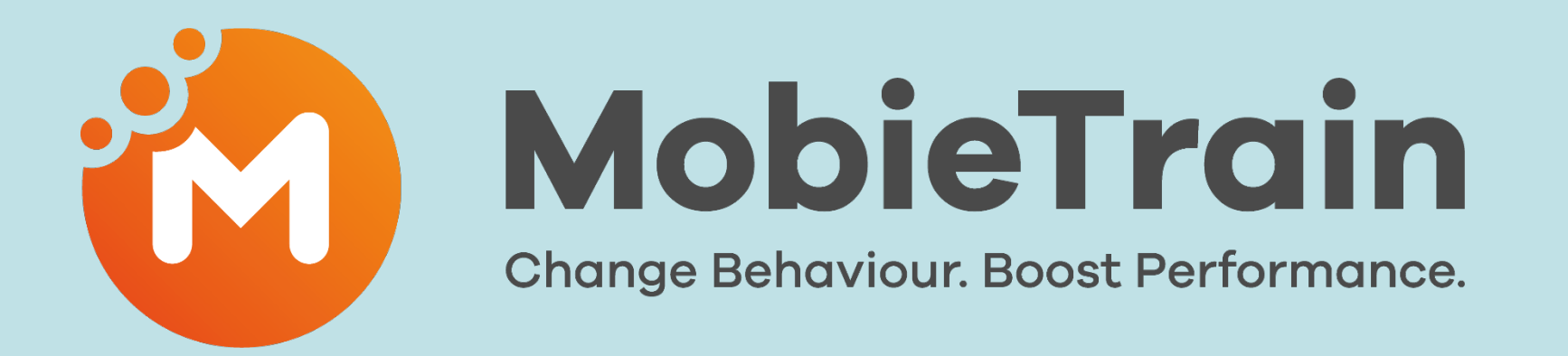